# ABMutableMultiValue Class Objective-C Reference

**Apple Applications > Address Book**

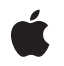

**2006-05-23**

### É

Apple Inc. © 2006 Apple Computer, Inc. All rights reserved.

No part of this publication may be reproduced, stored in a retrieval system, or transmitted, in any form or by any means, mechanical, electronic, photocopying, recording, or otherwise, without prior written permission of Apple Inc., with the following exceptions: Any person is hereby authorized to store documentation on a single computer for personal use only and to print copies of documentation for personal use provided that the documentation contains Apple's copyright notice.

The Apple logo is a trademark of Apple Inc.

Use of the "keyboard" Apple logo (Option-Shift-K) for commercial purposes without the prior written consent of Apple may constitute trademark infringement and unfair competition in violation of federal and state laws.

No licenses, express or implied, are granted with respect to any of the technology described in this document. Apple retains all intellectual property rights associated with the technology described in this document. This document is intended to assist application developers to develop applications only for Apple-labeled computers.

Every effort has been made to ensure that the information in this document is accurate. Apple is not responsible for typographical errors.

Apple Inc. 1 Infinite Loop Cupertino, CA 95014 408-996-1010

Apple, the Apple logo, Cocoa, Mac, Mac OS, and Objective-C are trademarks of Apple Inc., registered in the United States and other countries.

Simultaneously published in the United States and Canada.

**Even though Apple has reviewed this document, APPLE MAKESNOWARRANTYOR REPRESENTATION,** EITHER EXPRESS OR IMPLIED, WITH RESPECT TO<br>THIS DOCUMENT, ITS QUALITY, ACCURACY,<br>MERCHANTABILITY, OR FITNESS FOR A PARTICULAR **PURPOSE. AS A RESULT, THIS DOCUMENT IS PROVIDED "AS IS," AND YOU, THE READER, ARE ASSUMING THE ENTIRE RISK AS TO ITS QUALITY AND ACCURACY.**

**IN NO EVENT WILL APPLE BE LIABLE FOR DIRECT, INDIRECT, SPECIAL, INCIDENTAL, OR CONSEQUENTIALDAMAGES RESULTINGFROM ANY** **DEFECT OR INACCURACY IN THIS DOCUMENT, even if advised of the possibility of such damages.**

**THE WARRANTY AND REMEDIES SET FORTH ABOVE ARE EXCLUSIVE AND IN LIEU OF ALL OTHERS, ORAL OR WRITTEN, EXPRESS OR IMPLIED. No Apple dealer, agent, or employee is authorized to make any modification, extension, or addition to this warranty.**

**Some states do not allow the exclusion orlimitation of implied warranties or liability for incidental or consequential damages, so the above limitation or** exclusion may not apply to you. This warranty gives<br>you specific legal rights, and you may also have<br>other rights which vary from state to state.

## **Contents**

## **[ABMutableMultiValue](#page-4-0) Class Objective-C Reference 5**

[Overview](#page-4-1) 5 [Tasks](#page-5-0) 6 [Adding](#page-5-1) a Value 6 [Replacing](#page-5-2) Values and Labels 6 [Removing](#page-5-3) Values 6 Primary [Identifier](#page-5-4) 6 Instance [Methods](#page-5-5) 6 [addValue:withLabel:](#page-5-6) 6 [insertValue:withLabel:atIndex:](#page-6-0) 7 [removeValueAndLabelAtIndex:](#page-6-1) 7 [replaceLabelAtIndex:withLabel:](#page-7-0) 8 [replaceValueAtIndex:withValue:](#page-7-1) 8 [setPrimaryIdentifier:](#page-7-2) 8

## **[Document](#page-8-0) Revision History 9**

**[Index](#page-10-0) 11**

**CONTENTS**

# <span id="page-4-0"></span>ABMutableMultiValue Class Objective-C Reference

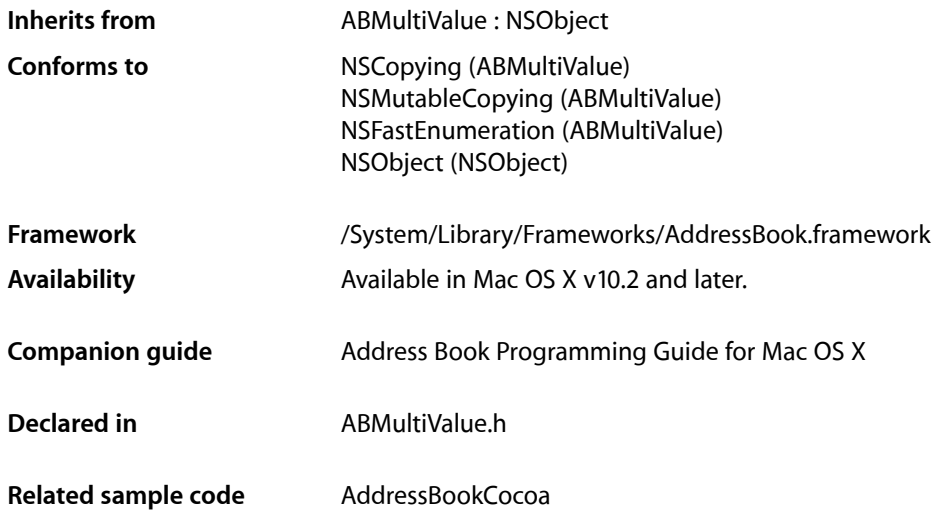

## <span id="page-4-1"></span>**Overview**

The ABMultiValue and ABMutableMultiValue classes are used to represent propertiesthat might have multiple values. Each value in a multi-value list must be the same type, and has an associated pre-defined or user-defined label, and unique identifier. The labels, however, need not be unique. For example, you can have multiple "Home" phone numbers. Each multi-value object may have a primary identifier—used as a default value when a label is not provided. For example, a person record may have multiple addresses with the labels "Home" and "Work", where "Work" is designated as the primary value. Instances of ABMutableMultiValue are mutable, see ABMultiValue for additional methods that access the content of a multi-value list.

You can use either the [addValue:withLabel:](#page-5-6) (page 6) or [insertValue:withLabel:atIndex:](#page-6-0) (page 7) methods to add value/label pairs to a multi-value list. You can remove an entry in a multi-value list using the [removeValueAndLabelAtIndex:](#page-6-1) (page 7) method. You can also replace values and labels using the [replaceLabelAtIndex:withLabel:](#page-7-0) (page 8)and [replaceValueAtIndex:withValue:](#page-7-1) (page 8) methods.

Use the [setPrimaryIdentifier:](#page-7-2) (page 8) method to set the primary identifier—that is, designate the corresponding value as the default value for a multi-value list. Use the identifierAtIndex: method to get the unique identifier for a value/label pair.

The ABMutableMultiValue class is "toll-free bridged" with its procedural C, opaque type, counterpart. This means that the ABMutableMultiValueRef type is interchangeable in function or method calls with instances of the ABMutableMultiValue class.

## <span id="page-5-0"></span>Tasks

## <span id="page-5-1"></span>**Adding a Value**

- addValue:withLabel: (page 6)
- insertValue:withLabel:atIndex: (page 7)

## <span id="page-5-2"></span>**Replacing Values and Labels**

- [replaceLabelAtIndex:withLabel:](#page-7-0) (page 8)
- <span id="page-5-3"></span>[– replaceValueAtIndex:withValue:](#page-7-1) (page 8)

## **Removing Values**

<span id="page-5-4"></span>[– removeValueAndLabelAtIndex:](#page-6-1) (page 7)

## **Primary Identifier**

[– setPrimaryIdentifier:](#page-7-2) (page 8)

## <span id="page-5-6"></span><span id="page-5-5"></span>Instance Methods

## **addValue:withLabel:**

- (NSString \*)**addValue:**(id)*value* **withLabel:**(NSString \*)*label*

#### **Discussion**

Adds a value and itslabel to a multi-value list. The *value* argument must be of the correct type. For example, if the receiver is the value for a property of type kABMultiStringProperty, then *value* needs to be an NSString object. See "Constants" for a list of supported types in a multi-value list (see descriptions of the kABMulti... constants). If *value* is added successfully, this method returns the new identifier, nil otherwise. If either the *value* or the *label* arguments are nil, this method raises an exception.

This method performs no type checking and will let you add a value whose type does not match the types of the other values in the list. However, if you try to use a multi-value list whose values are not all of the same type, other methods, such as the ABRecord setValue: forProperty: method, will return N0 or kABErrorInProperty.

## **Availability**

Available in Mac OS X v10.2 and later.

#### **See Also**

[– insertValue:withLabel:atIndex:](#page-6-0) (page 7)

### **Related Sample Code**

AddressBookCocoa

## **Declared In**

<span id="page-6-0"></span>ABMultiValue.h

## **insertValue:withLabel:atIndex:**

```
- (NSString *)insertValue:(id)value withLabel:(NSString *)label
atIndex:(NSUInteger)index
```
### **Discussion**

Inserts a value and its label at the given index in a multi-value list. If successful, this method returns the identifier, nil otherwise. If either the value or the label is nil or if the index is out of bounds, this method raises an exception

This method performs no type checking and will let you add a value whose type does not match the types of the other values in the list. However, if you try to use a multi-value list whose values are not all of the same type, other methods, such as the ABRecord setValue: forProperty: method, will return NO or kABErrorInProperty.

### **Availability**

Available in Mac OS X v10.2 and later.

**See Also** - addValue:withLabel: (page 6)

<span id="page-6-1"></span>**Declared In** ABMultiValue.h

## **removeValueAndLabelAtIndex:**

- (BOOL)**removeValueAndLabelAtIndex:**(NSUInteger)*index*

#### **Discussion**

Removes the value and label at the given index. Returns YES if successful, N0 otherwise. If the index is out of bounds, this method raises an exception.

#### **Availability**

Available in Mac OS X v10.2 and later.

### **Declared In**

ABMultiValue.h

## <span id="page-7-0"></span>**replaceLabelAtIndex:withLabel:**

- (BOOL)**replaceLabelAtIndex:**(NSUInteger)*index* **withLabel:**(NSString \*)*label*

#### **Discussion**

Replaces the label at the given index. Returns YES if successful, NO otherwise. If the label is nil or if the index is out of bounds, this method raises an exception.

#### **Availability**

Available in Mac OS X v10.2 and later.

#### **See Also**

[– replaceValueAtIndex:withValue:](#page-7-1) (page 8)

#### **Declared In**

<span id="page-7-1"></span>ABMultiValue.h

## **replaceValueAtIndex:withValue:**

- (BOOL)**replaceValueAtIndex:**(NSUInteger)*index* **withValue:**(id)*value*

#### **Discussion**

Replaces the value at the given index. Returns YES if successful, NO otherwise. If the value is nil or if the index is out of bounds, this method raises an exception.

#### **Availability**

Available in Mac OS X v10.2 and later.

#### **See Also**

[– replaceLabelAtIndex:withLabel:](#page-7-0) (page 8)

## <span id="page-7-2"></span>**Declared In**

ABMultiValue.h

## **setPrimaryIdentifier:**

- (BOOL)**setPrimaryIdentifier:**(NSString \*)*identifier*

### **Discussion**

Sets the primary value to be the value for the given identifier. Use the identifierAtIndex: method to get the identifier given the index. Returns YES if successful, NO otherwise. If the identifier is nil, this method raises an exception.

#### **Availability**

Available in Mac OS X v10.2 and later.

## **See Also**

– primaryIdentifier (ABMultiValue)

#### **Declared In**

ABMultiValue.h

# <span id="page-8-0"></span>Document Revision History

This table describes the changes to *ABMutableMultiValue Class Objective-C Reference*.

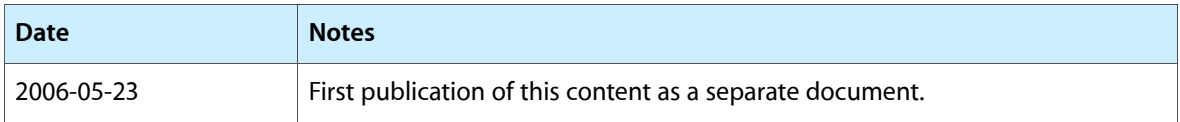

### **REVISION HISTORY**

Document Revision History

# Index

## <span id="page-10-0"></span>A

addValue:withLabel: instance method [6](#page-5-6)

## I

insertValue:withLabel:atIndex: instance method [7](#page-6-0)

## R

removeValueAndLabelAtIndex: instance method [7](#page-6-1) replaceLabelAtIndex:withLabel: instance method [8](#page-7-0) replaceValueAtIndex:withValue: instance method [8](#page-7-1)

## S

setPrimaryIdentifier: instance method [8](#page-7-2)